## CHEATSHEET

# Gherkin

CREATED BY ANDY KNIGHT AND USED WITH PERMISSION.

## 4 RULES for Good Gherkin

- Write scenarios so that anyone can intuitively understand them.
- One scenario should cover one behavior.
- Don't add unnecessary test variations focus on equivalence classes.
- $\left< \underbrace{4} \right>$  Use proper, consistent English for clarity.

## **Other Advice**

- Put the user story immediately under the feature title.
- Give meaningful one-line titles to scenarios and features.
- Always use Given-When-Then chronological order.
- Scenarios should have single-digit line lengths.
- Make steps reusable with parameters surrounded by double quotes.
- Put common setup steps in the Background section to run before each scenario.
- Tags can be used on features or scenarios for filtering and automation hooks.

# **Common Commands**

#### @product @search

**Feature:** Google Searching As a web surfer, I want to search for things online, so that I can find what I want.

Background: Given the Google home page is displayed

**Scenario:** Simple Google search When the search phrase "panda" is entered Then results for "panda" are shown

**Scenario:** Simple Google search with related results When the search phrase "panda" is entered Then results for "panda" are shown And the following related results are shown:

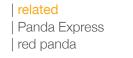

- Scenario Outlines parameterize scenarios with multiple input combinations.
- The scenario will be run once per row in the Examples table.

Scenario Outline: Simple Google search for various phrases When the search phrase "<phrase>" is entered Then results for "<phrase>" are shown And the related results include "<related>"

#### Examples: Shoes

| phrase | related            |  |
|--------|--------------------|--|
| panda  | red panda          |  |
| python | Python programming |  |

### Contact us about BDD Training!

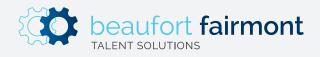

Copyright Beaufort Fairmont, LLC 2019. All rights reserved.